## **Einfache Tools für Seminare, die doppelt und dreifach wirken**

von Hanspeter Reiter

### **Sammeln und übertragen Sie Tools**

Wie sind Ihre Erfahrungen mit Tools? Welche setzen Sie ein? Was fangen Sie damit konkret an? Wie gehen Ihre Teilnehmer damit um? WAS meine ich mit Tools eigentlich? Sie arbeiten mit Medien im Wechsel, Sie setzen vielleicht auch Spiele ein, konkret haptische oder Rollenspiele zum Beispiel. Tools definiere ich dagegen als Modelle, für die Sie ausschließlich Papierausdrucke oder digitale Vorlagen benötigen, je nach Arbeitsweise, Seminar-Themen und Branche der<br>Teilnehmer. Ein vielseitig einsetzbares Teilnehmer. Ein vielseitig einsetzbares Instrument dieser Art ist die SWOT-Analyse: In den vier Quadranten einer Tabelle sind die Ergebnisse einer Still- oder Gruppenarbeit zu notieren: Strengths (also Stärken), Weaknesses (also Schwächen), Opportunities (also Chancen), Threats (also Risiken).

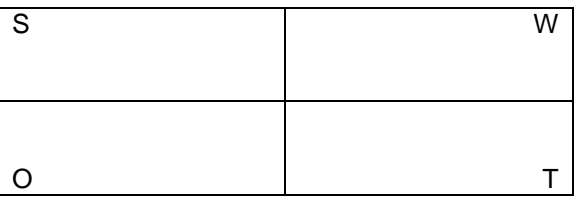

Dieses simple Tool ist überraschend vielseitig einsetzbar, sei es als Grundlage für Positionierung (Firmen wie Personen!), sei es zur Überprüfung der Situation einer Abteilung, eines Marketing-Teil-Mix (z.B. Angebot = Programm) oder für die Zusammenarbeit von Chef und Assistenz, wie kürzlich erfolgreich erprobt.

### **Lassen Sie die Tools nutzen**

Natürlich steht an erster Stelle des Einsatzes das Briefing: Was ist das Ziel? Wie ist das Vorgehen? Die beiden horizontalen Ebenen können im Vergleich wiederum zweierlei Perspektiven abbilden: intern – extern (Wettbewerb, Vergleich, Benchmark) oder heute – morgen (Entwicklungen voraus sehen). Alle Quadranten sind mit einander verbunden, das ist häufig eine wichtige Quintessenz, aus der Analyse der Situation in die weitere Planung zu kommen. In der Gruppe oder in Einzelarbeit entstehen Ergebnisse, die je nach Situation ins Plenum

eingebracht und diskutiert werden: Teilnehmer lernen sofort, das Tool anzuwenden!

#### **Welche Tools kennen Sie noch?**

Überlegen Sie einfach mal, was an Modellen, Übersichten und Checklisten Sie aus Ihrer Praxis kennen, die Sie als Tool einführen könnten. Einige seien hier aufgeführt:

**WWWW** als ewige Todo-Liste (Wer macht was mit wem bis wann?)

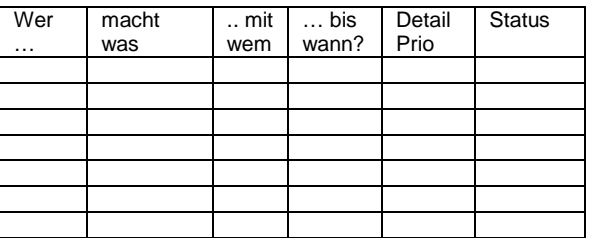

**6-3-5** Brainwriting (als Alternative zum Brainstorming  $-$  (ca.) sechs Teilnehmer erarbeiten zu einem Thema je drei Lösungen und geben ihr Blatt an den Nachbarn im Uhrzeigersinn weiter; so entstehen nach und nach bis zu 108 Lösungen)

**6-3-5 Brainwriting: 6 Personen – 3 Antworten – 5x weiter gereicht. Keine Diskussion, kein Kommentar.** Danach: "alles für jeden".

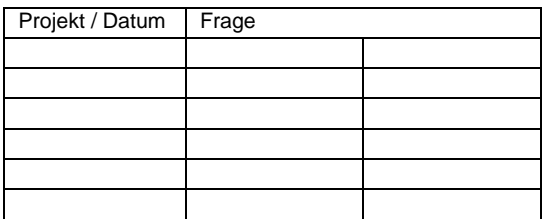

**ABC** als Fortsetzung des Kreativ-Prozesses (Austauschen – Bewerten – Chancen wählen) oder auch als Analyse von Kunden oder Produkten und somit als Voraussetung für Ihr CRM (Customer Relationship Management).

**Wertschöpfungskette**: Was alles lässt sich an Ihr Angebot anflanschen, um dem Kunden mehr Service zu bieten? Oder 3D als –netz. Für unterschiedlichste Darstellungsformen einfach mal googeln – doch Vorsicht beim

# **JÜNGER MEDIEN**

Übernehmen (Urheberrecht?). Die einfachste Form ist auch via Wort machbar:

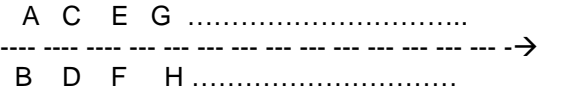

(Die Buchstaben dienen als Platzhalter für jene Leistungen, die im Laufe einer Produktion eingebracht werden bzw. entstehen. Das Bild hilft dabei, zu erkennen, welche Beiträge Sie / Ihre Teilnehmer künftig zusätzlich erbringen könnten oder extern erbringen lassen, etwa in einer Kooperation.)

Die BCG-**Vierfelder-Matrix** illustriert bestens den Produkt-Lebenszyklus (Question mark / Start / Cash cow / Poor dog) und lässt umgehend erkennen, dass Anwender möglichst immer alle vier Felder besetzt haben sollten, um im Markt bestehen zu können. Wie in der Abb. unten werden Vertikale häufig mit Marktwachstum, Horizontale mit Marktanteil benannt. Für die Praxis eines Unternehmens passt eher "Einsatz" (also Investition) in verbindung mit "Umsatz" (was kommt zurück?) bzw. "Rendite" (was bleibt übrig?).

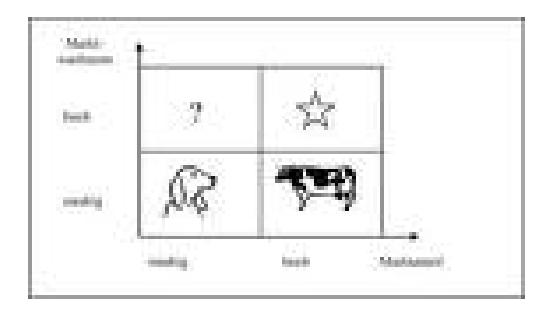

**Vergleiche** lassen sich ebenfalls in einfache Word-Grafiken packen, etwa diese:

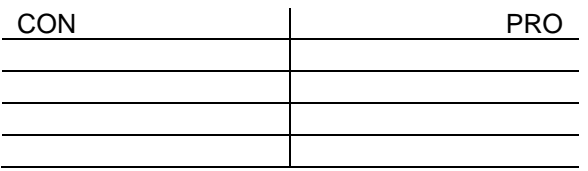

Entgegen dem üblichen Vorteil-Nachteil-Vergleich ist hier bewusst die Reihenfolge umgedreht, um jeweils zur negativen Aussagen auch eine positive zu suchen – und das Pro zuletzt zu betrachten, nachdem das Contra bereits abgeschlossen ist: Mehr Chancen sehen als Risiken (siehe SWOT)!

Aufwändiger ist es, zum Beispiel das **Pareto-Prinzip** darzustellen – hierfür bietet sich eine echte Grafik an, zum Beispiel:

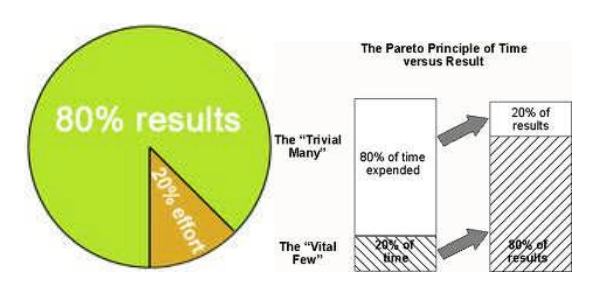

Dieses simple Tool lässt sich quasi universell einsetzen: Gehe es um Zeitmanagement, eingesetzte Investitionen, angesprochene Kontakte oder ausgewählte Produktkategorien.

**Kritische Erfolgsfaktoren** (KEFs) lassen sich in ein Arbeitstableau einbauen, passend zu Projekten jeglicher Art – hier als Beispiel Einsatz von Online-Marketing, beginnend mit GoogleAdWords etc.:

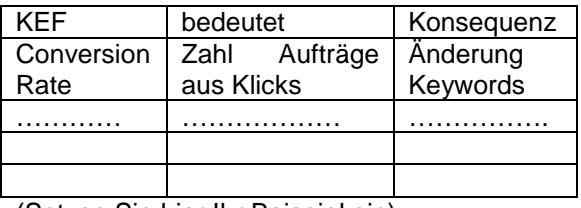

(Setzen Sie hier Ihr Beispiel ein)

Usw. – was fällt Ihnen dazu noch ein?

Reine **Auflistungen** werden sofort zum Tool, wenn Sie einen Merker daraus machen, eine Art Eselsbrücke: Damit erhalten Checklisten und Folgeschritte in ihrer Abkürzung eine eigene Bedeutung, die zum jeweiligen Sachverhalt passt. Altbekannte **Akronyme** sind zum Beispiel:

SMARTe Ziele sind (eingedeutscht) … S pezifisch (= konkret) M essbar  $(=$  quantitativ / qualitativ) A mbitioniert  $($  = heraus fordernd)

- R ealistisch (= erreichbar)
- T erminierbar (= Zeitraum bzw. Ablaufzeit).

ALPEN für Ihre Priorisierung heißt: A ufgaben, Termine, Aktivitäten erfassen L änge schätzen P ufferzeiten planen E ntscheiden N achkontrolle

Mit AIDA Verhandlungen konsequent führen: A ufmerksamkeit gewinnen I Interesse klarmachen D rang zum Kauf erzeugen A ktions-Aufforderung (ebenfalls eingedeutscht).

**JÜNGER MEDIEN** 

Oder als moderne Interpretation (© Hanspeter Reiter 2010):

A wareness schaffen – also Bewusstsein für … I nformationen geben

D ialog führen (Fragen / Antworten!)

A ktion ermöglichen = Kontakt erleichtern.

Das geht heutzutage etwa via QR-Code (Quick Response, kennen Sie vom Online-Bahn-Ticket) …

### **Tools für den Lern-Transfer nutzen**

Sie haben es wahrscheinlich schon erkannt: Besonders hilfreich sind Tools dann, wenn sie dabei helfen, das Erarbeitete später in die Praxis zu übertragen. Derlei Instrumente sind immer wieder anwendbar, sobald sie einmal genutzt wurden. Rascher Erfolg damit verführt Ihre Teilnehmer dazu, mit anderen im

Unternehmen damit weiter zu arbeiten. Fragen Sie ggf. nach einer gewissen Zeit nach und liefern Sie bewusst erst NACH Ihrem Workshop die digitale Vorlage als Service. Womit Sie zugleich dazu auffordern, das Tool erneut anzuwenden …

### **Fazit**

Solche einfachen Tools wirken doppelt und dreifach: Das Verstehen wird einfacher durch den illustrierenden Effekt; das Anwenden lässt erleben und Erfolg haben; der Transfer in den Alltag fällt deutlich leichter: Viel Erfolg damit – "all inclusive"! (Wenn Sie die eine oder andere Vorlage möchten statt sie selbst aufzubauen, fragen Sie per eMail an, siehe unten!)

© Hanspeter Reiter Marketing-Beratung

### **Zum Autor:**

Hanspeter Reiter berät, begleitet und trainiert anwendungsorientiert Themen rund ums Marketing, Schwerpunkt: Kommunikation. Dazu gehören Marketingplanung, Positionierung, Promotion genauso wie Telefon-Marketing, Neuro-Marketing oder optimierte Kommunikation im Unternehmen, etwa im Tandem Chef-Assistenz oder für freie Berufe.

Die im Artikel genannten Tools stellt der Autor zum ausschließlich eigenen Gebrauch auf Anfrage digital zur Verfügung, soweit dies rechtlich zulässig ist (Copyright).

### **Marketing-Beratung**

Hanspeter Reiter M.A. Gautinger Str. 1 82061 Neuried bei München [Tel. +49 \(0\) 89 745292-12](mailto:reiterbdw@aol.com) [Fax. +49 \(0\) 89 745292-22](mailto:reiterbdw@aol.com) E-Mail: reiterbdw@aol.com www.dialogprofi.de